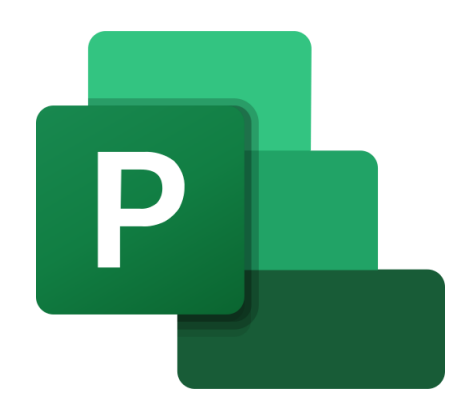

# **MS PROJECT**

### PLAN zajęć wykłady, ćwiczenia, laboratorium

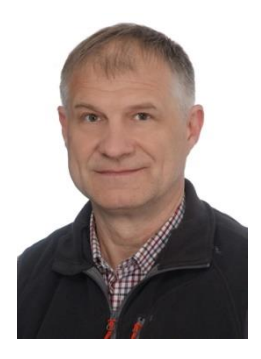

### Doświadczenie projektowe: http://mgmt4all.com/kontakt

- Projekt wdrożenia SAP IDES w WSIZ w Rzeszowie
- Projekt uruchomienia nowego kierunku "Zarządzanie projektami" Uczelnia Łazarskiego w Warszawie
- Projekt wdrożenia SAP ERP w UJ w Krakowie
- Projekt wdrożenia SAP S/4HANA w UMB w Białymstoku
- Projekt wyboru i wdrożenia S/4HANA w AGH w Krakowie
- Projekty szkoleniowe w zakresie informatyzacji zarządzania (ERP)

# **AGENDA**

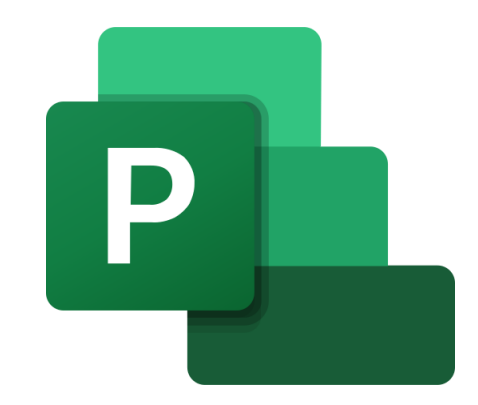

### Agenda ramowa:

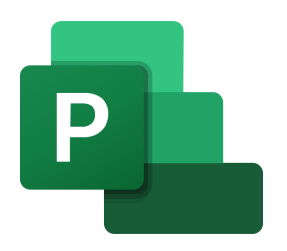

### **1. Istota projektu** – powtórka

- Istota projektu
- Trójkąt zarządzania projektami
- Zasada SMART
- Wykresy Gantt'a (Adamieckiego)

### **2. Instrumenty i narzędzia** zarządzania projektem

- Listy zadań
- Wykres Gantt'a (Adamieckiego)
- MS Project wersja on premise
- Gantt Project
- Project System (PS) w S/4HANA
- **MS Project (365 Platform) – przegląd funkcjonalny + zastosowanie**

### **3. MS Project - przykłady zastosowań** (*case study*)

## Agenda:

### **MS Project – 365 Platform**

- **Planowanie zadań**
- Definiowanie celów
- Definiowanie zasobów
- **Tworzenie zespołów**
- **Tablica planowania**
- **EXECTE Harmonogramów**
- Śledzenie postępów prac
- **Komunikowanie i prezentacje**
- **Eksport danych projektowych**
- **Integracja z innymi aplikacjami w ramach Platformy 365**

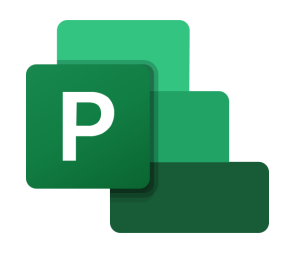

# **MS Projekt**

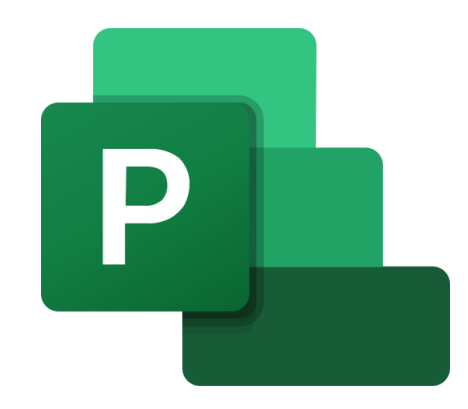

## Logowanie i ustawienia indywidualne:

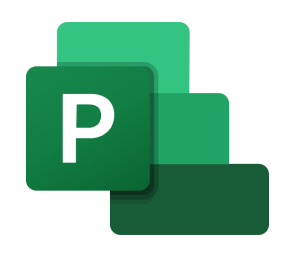

**MS Project występuje w ramach Platformy 365**

- **E** Zasady logowania
- **Kastomizacja**
- **Nawigacja w systemie**

# **Literatura**

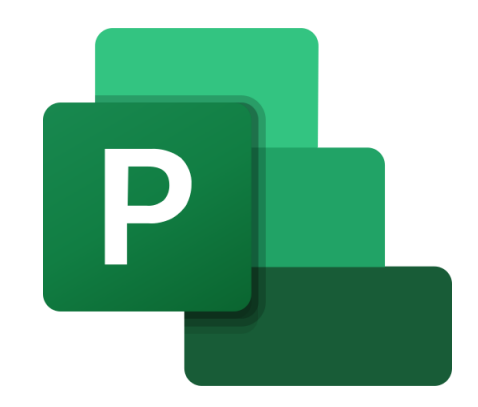

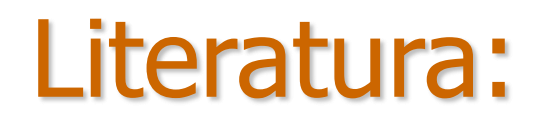

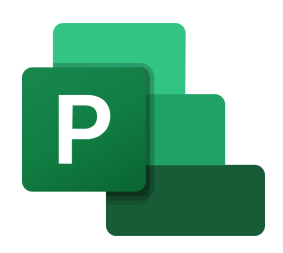

#### **Literatura podstawowa:**

Lewis Cindy Chatfield Carl Johnson Timothy, **Microsoft Project 2019. Krok po kroku**, APN Promise, 2019.

Mirosława Kopertowska, Witold Sikorski, **MS Project : kurs podstawowy**, Wydawnictwo Naukowe PWN, 2007.

#### **Literatura uzupełniająca:**

Jerzy Kisielnicki, *Zarządzanie projektami*, Wolters Kluwer business, Warszawa 2011.

Instrukcje w zakresie obsługi programu MS Project: platforma YT

Marian Krupa, materiały dydaktyczne dostępne w **www.mgmt4all.com/academia**

# **Zaliczenia**

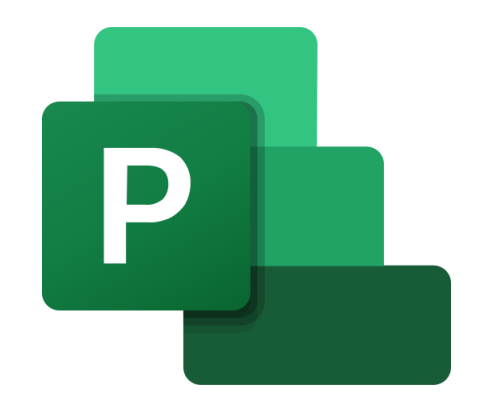

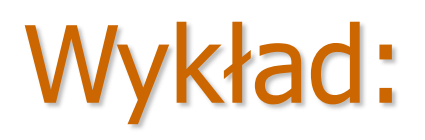

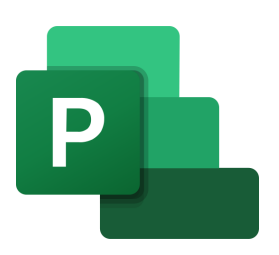

### **EGZAMIN (TestPortal) (5 pkt.)**

- praca indywidualna
- możliwość korzystania z notatek, komputera

### **Aktywność na zajęciach (5 pkt.)**

Skala – ocena końcowa:

$$
\begin{array}{cc}\n10 & -5,0 \\
9 & -4,5\n\end{array}
$$

$$
\begin{array}{ccc}\n8 & -4 \\
7 & -3.5\n\end{array}
$$

$$
\begin{matrix} 6 & -3 \end{matrix}
$$

# Ćwiczenia (1/2):

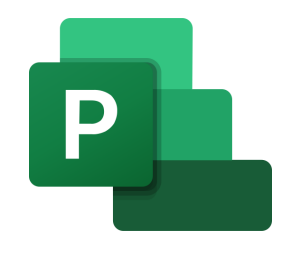

### **Praca projektowa – raport (5 pkt.)**

- Project typu "case study".
- Przykład zastosowania aplikacji MS Project w wybranym projekcie.

### **Aktywność na zajęciach (5 pkt.)**

- Aktywność jest weryfikowana i punktowana tylko na zajęciach!
- Skala ocena końcowa:
	- 10 pkt.– bardzo dobry
	- 9 pkt. dobry plus
	- 8 pkt. dobry
	- 7 pkt. dostateczny plus
	- 6 pkt. dostateczny

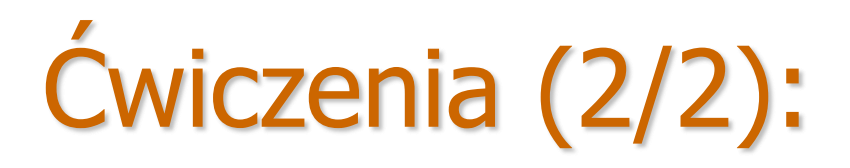

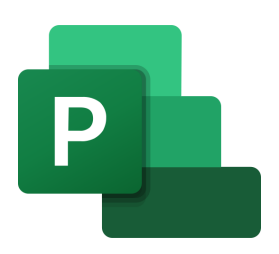

### **RAPORT Struktura pracy projektowej** (okładka + spis treści)**:**

- 1. Charakterystyka wybranego projektu / branży
- 2. Charakterystyka programu MS Project (wersja)
- 3. Przegląd planowania zadań i zasobów
- 4. Analityka projektowa (raportowanie)
- 5. Mocne i słabe strony aplikacji (3-5 pozycji)

# Laboratorium (1/3):

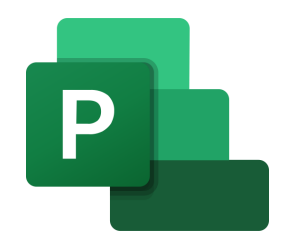

#### **Praca z programem MS Project**

#### ZADANIE:

Zaplanowanie oraz wykonanie symulacji procesu technologicznego przy pomocy aplikacji MS Project

# Laboratorium (2/3):

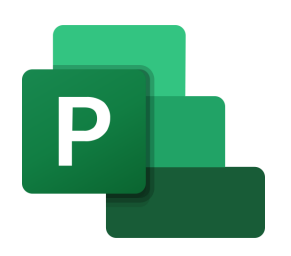

**Praca z programem MS Project - RAPORT**

Strona tytułowa + spis treści

- 1. Charakterystyka procesu technologicznego
- 2. Cele, Lista zadań, zasoby
- 3. Kamienie milowe / produkty
- 4. Wykres Gantt'a
- 5. Analityka projektowa

# Laboratorium (3/3):

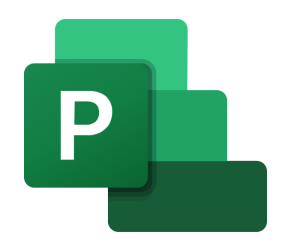

- **Praca projektowa (5 pkt.)**
	- Raport.
- **Aktywność na zajęciach (5 pkt.)**
	- Aktywność jest weryfikowana i punktowana tylko na zajęciach!
- Skala ocena końcowa:
	- 10 pkt.– bardzo dobry 9 pkt. – dobry plus 8 pkt. – dobry 7 pkt. – dostateczny plus 6 pkt. – dostateczny

# **PYTANIA ?**

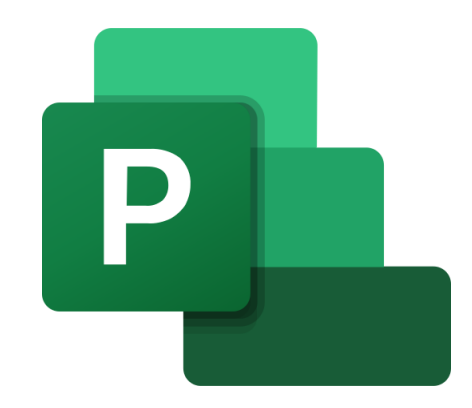